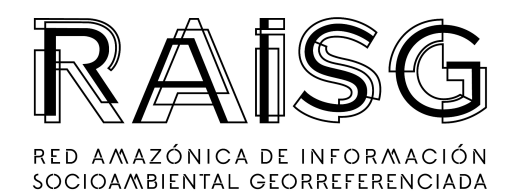

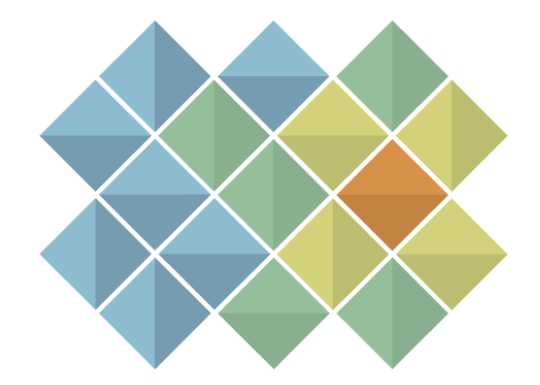

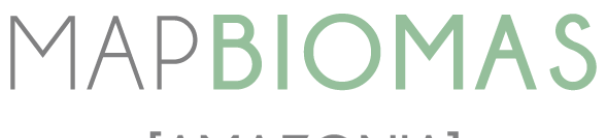

# [AMAZONIA]

*Apéndice - Perú*

**Colección 5.0**

**Versión 1.0**

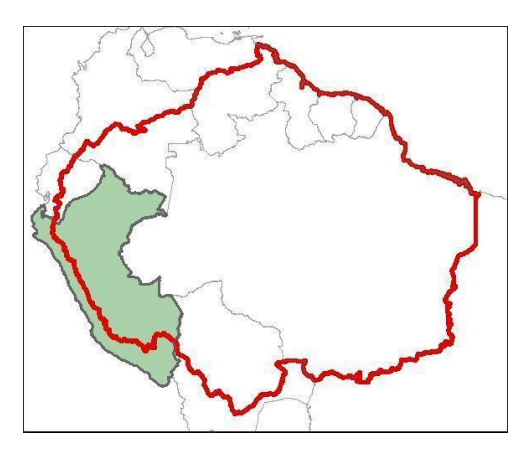

**Noviembre de 2023**

#### **Equipo de Especialistas**

- Andrea Verónica Bravo Sánchez
- Diana Zuley Cáceres Lima
- Catherine Nicole Moreno Flores
- Kathrin Hopfgartner
- Valeria Llactayo Peña

#### **Especialista en programación para Teledetección**

Efraín Yury Turpo Cayo

#### **Asistentes en programación**

Jose Victorio Gonzales

Joaquin Romualdo Peña

#### **Coordinadora del proyecto MapBiomas - Amazonía de la Cuenca Amazónica peruana**

Sandra Ríos Cáceres

#### **Institución**

Instituto del Bien Común

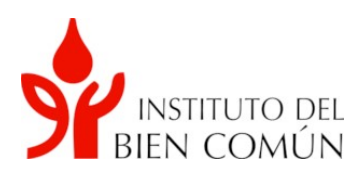

Jr. Mayta Cápac 1329 Jesús María, Lima 11. Perú Teléfonos: (51-1) 3732268 - (51-1) 3732296 - (51-1) 373-2284 www.ibcperu.org

## **Índice**

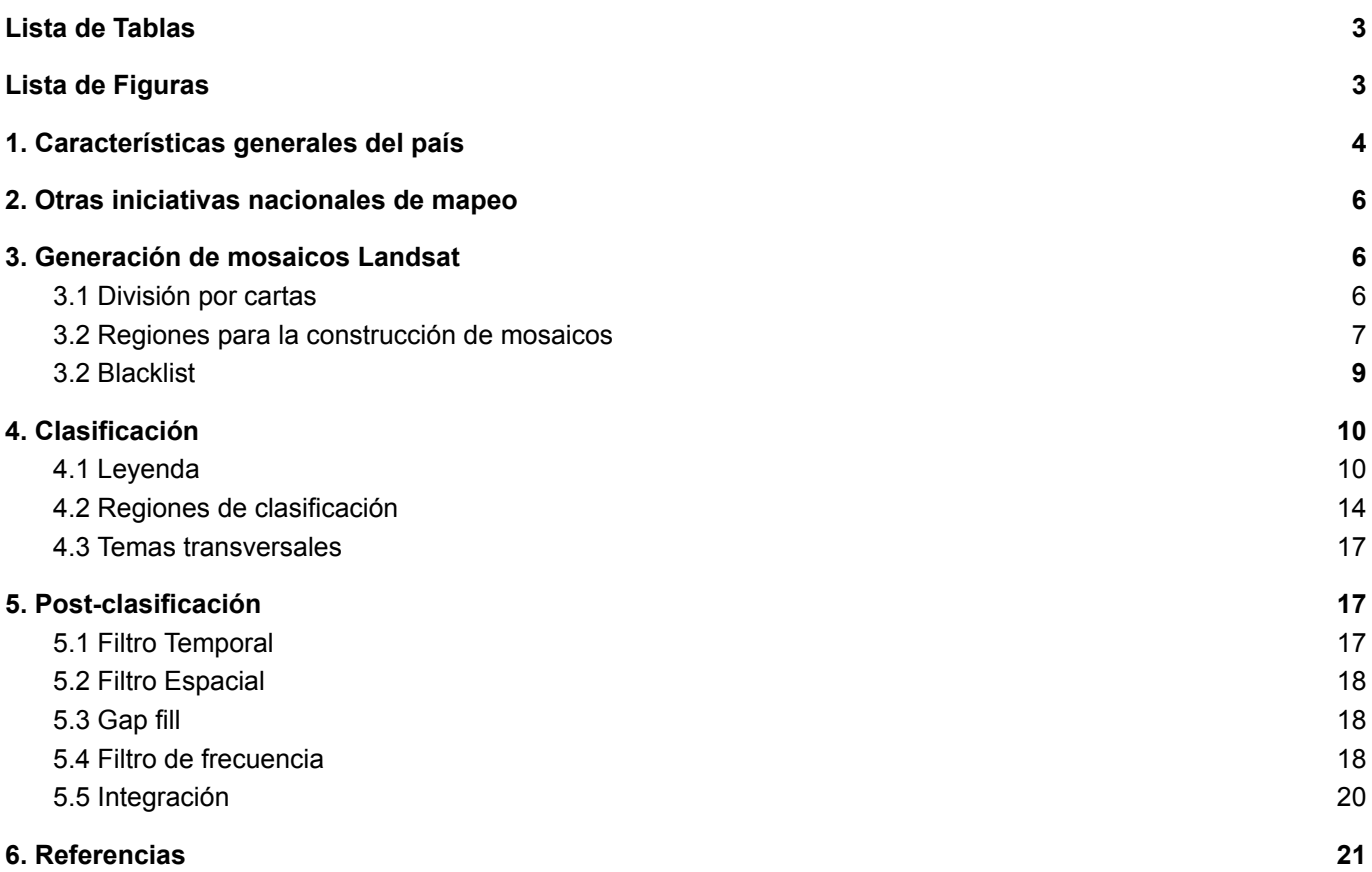

## <span id="page-3-0"></span>**Lista de Tablas**

Tabla 1. Información general sobre otra iniciativas de mapeo en Perú

Tabla 2. Regiones para generación de mosaicos definidas para el Perú como parte del proyecto MapBiomas Amazonía

Tabla 3 Cantidad de mosaicos procesados por año, considerando la partición de cartas por bioma.

Tabla 4. Resumen de los parámetros utilizados en la construcción de los mosaicos de datos de reflectancia

- Tabla 5. Leyenda general de cobertura y uso del suelo en la Colección 5.0 MapBiomas Amazonía
- Tabla 6. Memoria descriptiva para la leyenda MapBiomas Amazonía dentro del ámbito del Perú
- Tabla 7. Regiones de clasificación definidas en el marco del proyecto MapBiomas Amazonía para el Perú
- Tabla 8. Parámetros utilizados en el clasificador Random Forest
- Tabla 9. Orden de prioridad entre las clases para el filtro temporal por región
- Tabla 10. Valores de filtro espacial utilizados por región
- Tabla 11. Valores de filtro de frecuencia utilizados por región
- Tabla 12. Reglas de prioridad para la integración de clases en el bioma Amazonía
- Tabla 13. Reglas de prioridad para la integración de clases en el bioma Andes

## <span id="page-3-1"></span>**Lista de Figuras**

Figura 1. Límite y biomas de Perú dentro del ámbito de la RAISG

- Figura 2. Mapa de las cartas-región utilizadas para la generación de mosaicos del Perú
- Figura 3. Mapa de Regiones de clasificación en el Perú para la Colección 4.0 MapBiomas Amazonía

## <span id="page-4-0"></span>**1. Características generales del país**

El ámbito de trabajo de la Red Amazónica de Información Socioambiental Georreferenciada (RAISG) dentro del Perú contempla una extensión de 966,754 km2, equivalente al 75% de la superficie del país (1'285,220 km2). El límite se definió con base en la información cartográfica oficial de la divisoria de aguas proporcionada por la Autoridad Nacional del Agua (2014) correspondiente a la Región Hidrográfica Amazonas. Dentro de este, se definieron dos biomas: el bioma Amazonía y el bioma Andes.(Figura 1).

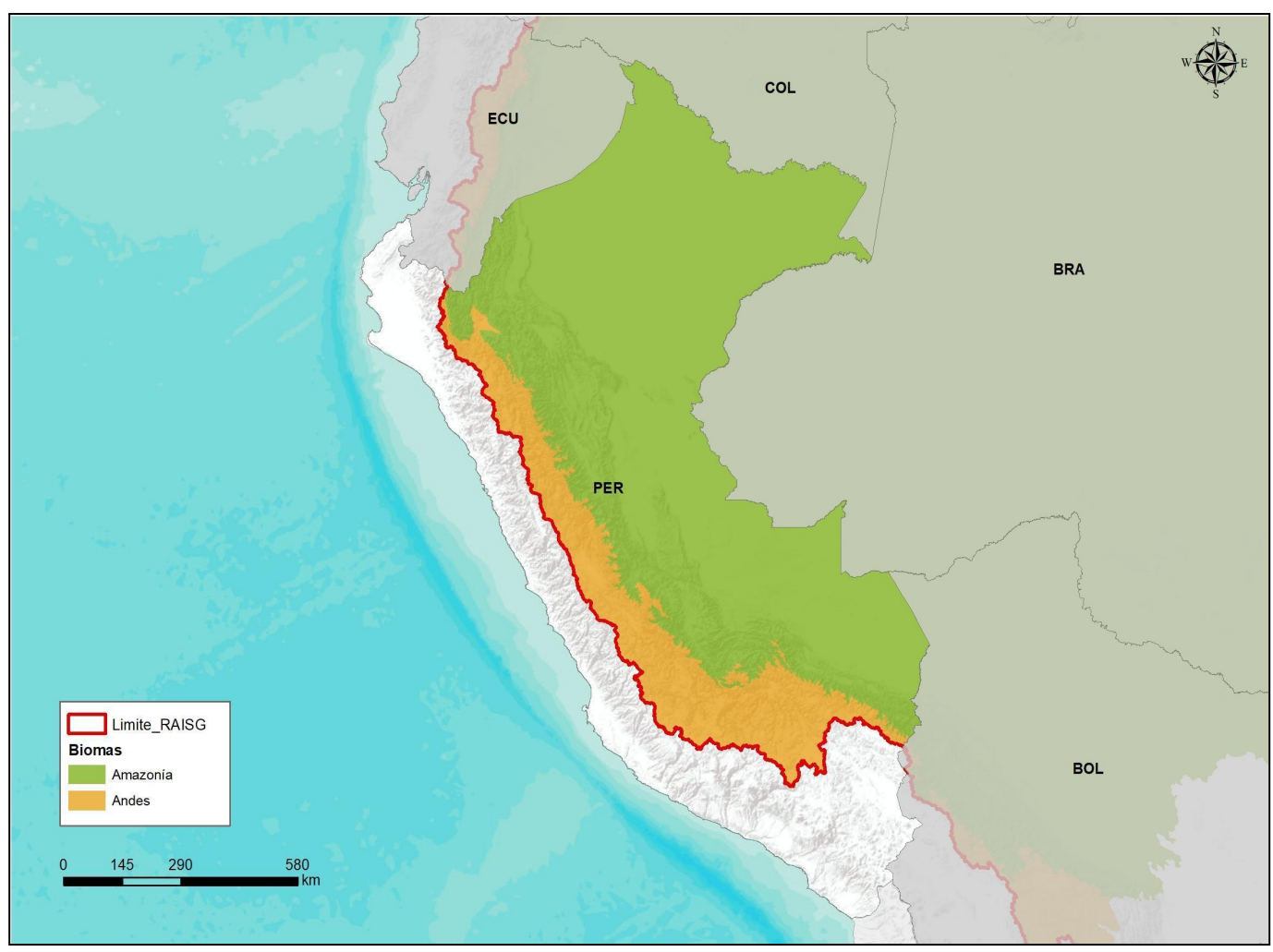

**Figura 1.** Límite y biomas de Perú dentro del ámbito de la RAISG

Para ello se emplearon criterios técnicos sobre la distribución de ecosistemas a partir de mapas nacionales de referencia y a la experiencia de las colecciones anteriores. Las coberturas utilizadas fueron:

- Mapa de cobertura vegetal (MINAM, 2015)
- Mapa de Ecorregiones del Perú (SIGMINAM-DGOTA, 2017)
- Mapa Fisiográfico del Perú ( INRENA, 2002)
- Mapa de Regiones Hidrográficas del Perú (MINAM-ANA)
- Mapa de Vegetación Natural Remanente de los Andes del Norte y Centro (Comunidad Andina CAN)
- Modelo digital de elevación SRTM de 90 m
- Mapa de humedales del Perú (MINAM, 2010)

#### **Biomas**

#### **a. Amazonía**

El bioma Amazonía abarca una superficie de 777,605 km2. De acuerdo con la ecorregiones de Brack, este bioma alberga en su mayoría las extensiones de la Selva Alta y Selva Baja; caracterizadas por presentar una variedad de paisajes boscosos que difieren en su composición en función a su ubicación, altitud, relieve, clima y vegetación.

"La selva baja se ubica en la gran penillanura amazónica o llano subandino, por debajo de la yunga, caracterizada por las reducidas oscilaciones estacionales, es decir, por poseer un régimen calórico con variación de temperaturas diarias relativamente grandes, contrastantes con las leves diferencias anuales y en las que la duración del día presenta pequeños cambios durante el año" (Lamprecht, 1990). Esta gran región natural está representada por altos valores en biomasa vegetal y riqueza de especies; a su vez, soporta precipitaciones desde 1000 hasta cerca de 4000 mm anuales y temperatura media anual arriba de los 24 °C. (Kalliola et al., 1993).

Por su parte, la Selva Alta o Yunga "constituye una gran ecorregión, ubicada en el flanco oriental de los andes peruanos, desde los 800 m. s. n. m. hasta aproximadamente los 3200 a 3600 m. s. n. m., límite con el pajonal andino (zona sur y centro) o hasta el límite con la jalca o páramo (zona norte)" (CDC-Unalm, 2007). Se caracteriza por la vegetación densa y con una estructura vertical organizada, desarrollada sobre montañas empinadas hasta escarpadas y con presencia de altas precipitaciones pluviales anuales, que van desde los 2000 mm hasta algo más de 8000 mm y temperaturas medias por debajo de 24 °C. Debido al gradiente altitudinal - térmico notable que existe, la vegetación expresa características fisonómicas y florísticas distintas, aunque manteniendo la misma humedad. (MINAM, 2015)

El bioma Amazonía se ve amenazado principalmente por la agricultura extensiva, la ganadería, la tala y la minería a tajo abierto. Cultivos industriales como la palma aceitera reportan su crecimiento en la zona norte y centro del bioma, ocasionando la tala de bosques primarios. Por su parte, la zona sur del país se ve afectada principalmente por la expansión de la minería aurífera en los ríos caudalosos de la llanura amazónica.

#### **b. Andes**

El bioma Andes tiene una superficie de 189,149 km2 que corresponde a la vertiente atlántica de los Andes peruanos. Esta área de trabajo, también conocida localmente como ecorregión Puna, se encuentra ubicada arriba de los 3500 m. s. n. m., a continuación de la Selva Alta o Yunga.

Predominan las formaciones herbáceas, con pequeñas inclusiones de arbustales y de pequeños bosques. Se desarrollan sobre altiplanicies, zonas onduladas y hasta escarpadas. El clima se caracteriza por ser frígido con temperaturas medias de 6 y 1,5 °C y con precipitaciones desde 500 a 2000 mm. Geológicamente, predominan aquí las rocas volcánicas. (MINAM, 2015) Resalta en este bioma la ocurrencia de glaciares, como las principales fuentes de agua para las cuencas de las vertientes atlántico y pacífico del Perú que originan, además, lagos y coberturas altoandinas inundadas como los bofedales. Estos humedales altoandinos se encuentran ubicados en los fondos de los valles fluvio-glaciares, conos volcánicos, planicies lacustres, piedemonte y terrazas fluviales. Se alimentan del agua proveniente del deshielo de los glaciares, del afloramiento de agua subterránea (puquial) y de la precipitación pluvial, representando un interés particular para la investigación por la poca disponibilidad de oxígeno en el suelo y la alta acumulación de materia orgánica proveniente de raíces muertas de las plantas y la materia fecal de ganado.

A diferencia del bioma Amazonía, el bioma Andes se ve fuertemente amenazado por la compactación de suelos que genera la crianza de ganado, así como la extracción de turba de los humedales altoandinos y la agricultura extensiva que abastece de productos de primera necesidad a los principales centros poblados y ciudades del país. Las quemas agrícolas e incendios forestales son escenarios frecuentes en un bioma donde los ecosistemas predominantes se caracterizan por climas con un bajo contenido de humedad relativa y vegetación con alto potencial combustible.

## <span id="page-6-0"></span>**2. Otras iniciativas nacionales de mapeo**

Las iniciativas más recientes y de carácter oficial de generación de información cartográfica a nivel nacional de mapeo de la cobertura vegetal y de uso en Perú se resumen en la tabla a continuación.

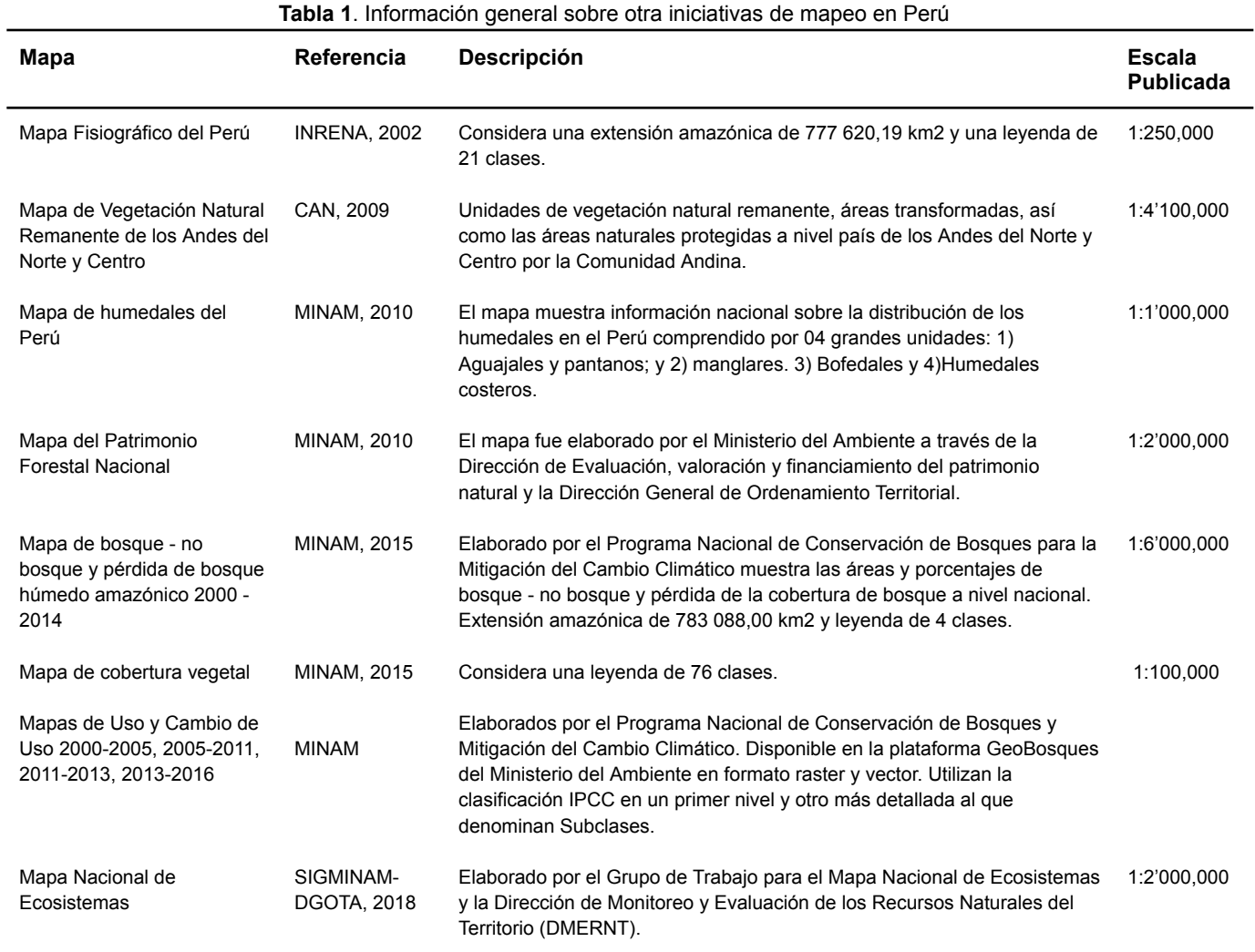

Fuente: Elaboración propia

## <span id="page-6-1"></span>**3. Generación de mosaicos Landsat**

#### <span id="page-6-2"></span>**3.1 División por cartas**

La metodología de MapBiomas divide el área del proyecto en una grilla de cartas regulares definidas con base a la grilla de las Cartas Internacionales del Mundo a la Millonésima, a escala de 1:250.000. Cada carta rectangular cubre un área de 1°30' de longitud por 1° de latitud. La Amazonía peruana está cubierta por 83 cartas unitarias.

#### <span id="page-7-0"></span>**3.2 Regiones para la construcción de mosaicos**

En vista de la estacionalidad de las coberturas mapeadas y de la variabilidad en disponibilidad de datos satelitales existentes (Tabla 2), las 83 cartas fueron subdivididas siguiendo los límites de las regiones <sup>1</sup> Amazonía Alta 2 , Amazonía Baja<sup>3</sup> y Andes.

Cada una de las 83 cartas implica la generación de un mosaico y una clasificación por cada año de trabajo. De estas cartas, 10 son compartidas con Colombia, 8 con Ecuador, 18 con Brasil y 8 con Bolivia (Figura 2), lo que implicó el desarrollo de acuerdos y esfuerzos conjuntos para lograr productos con continuidad visual.

En resumen, la intersección de cada carta con las tres regiones de trabajo a nivel nacional implicó la subdivisión de dichas cartas y el consecuente aumento de la cantidad de mosaicos a procesar. La tabla 3 muestra la cantidad de cartas trabajadas por región en ambos biomas, llegando a un total de 122 mosaicos generados por año (31 mosaicos procesados para Amazonía Alta; 59 para Amazonía Baja; y 32 para Andes)

**Región Km<sup>2</sup> % Descripción / Motivo de separación**

**Tabla 2**. Regiones para generación de mosaicos definidas para el Perú como parte del proyecto MapBiomas Amazonía

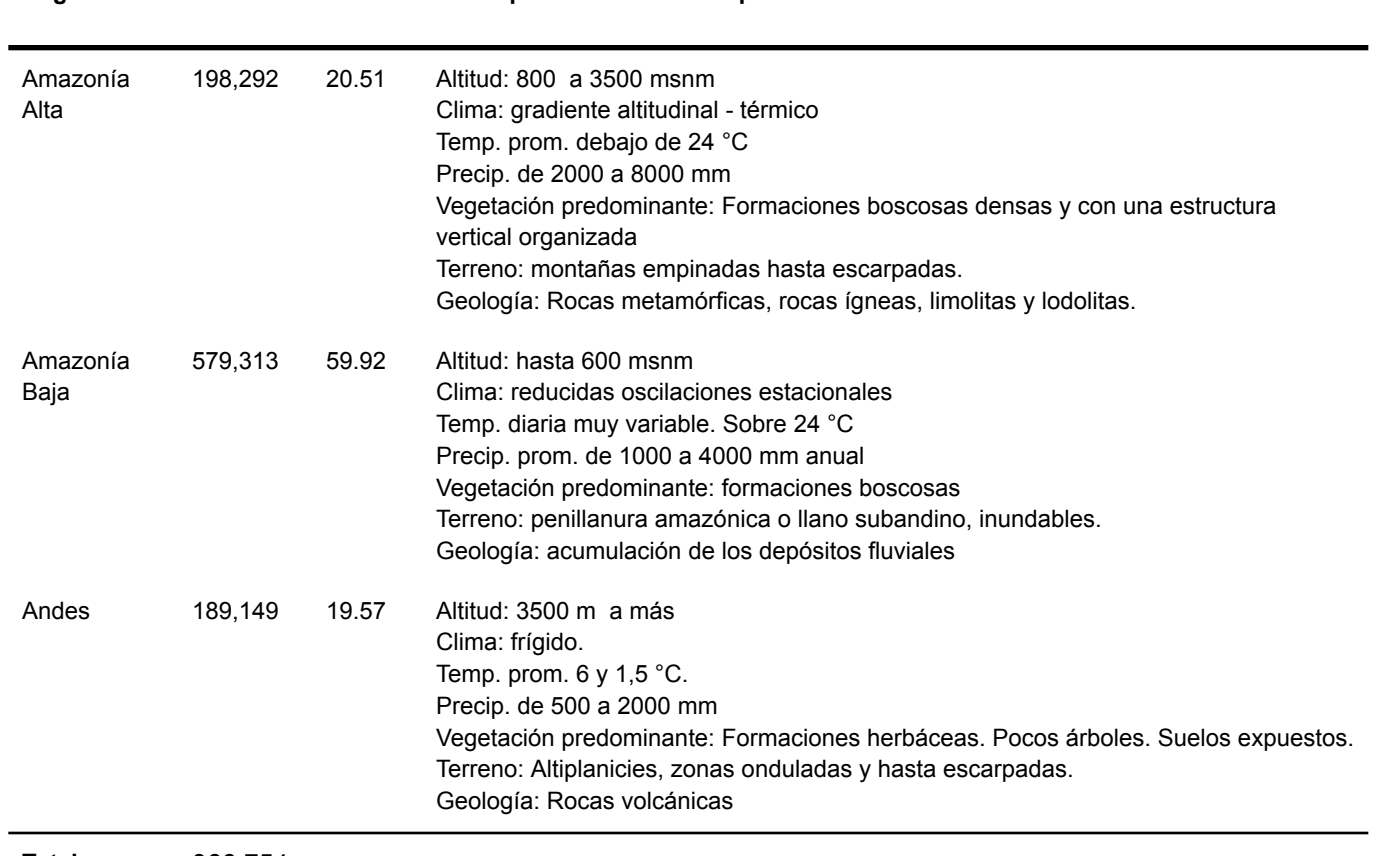

**Total** 966,754

<sup>&</sup>lt;sup>1</sup> Estas regiones fueron denominadas "regiones operativas" en la Colección 1. Para la actual colección, actualizamos sus límites para obtener mejoras en la clasificación..

<sup>&</sup>lt;sup>2</sup> Nombre de región asignado a la Selva Alta para este proyecto, debido a que el límite original fue editado para fines operativos.

<sup>&</sup>lt;sup>3</sup> Nombre de región asignado a la Selva Baja para este proyecto, debido a que el límite original fue editado para fines operativos.

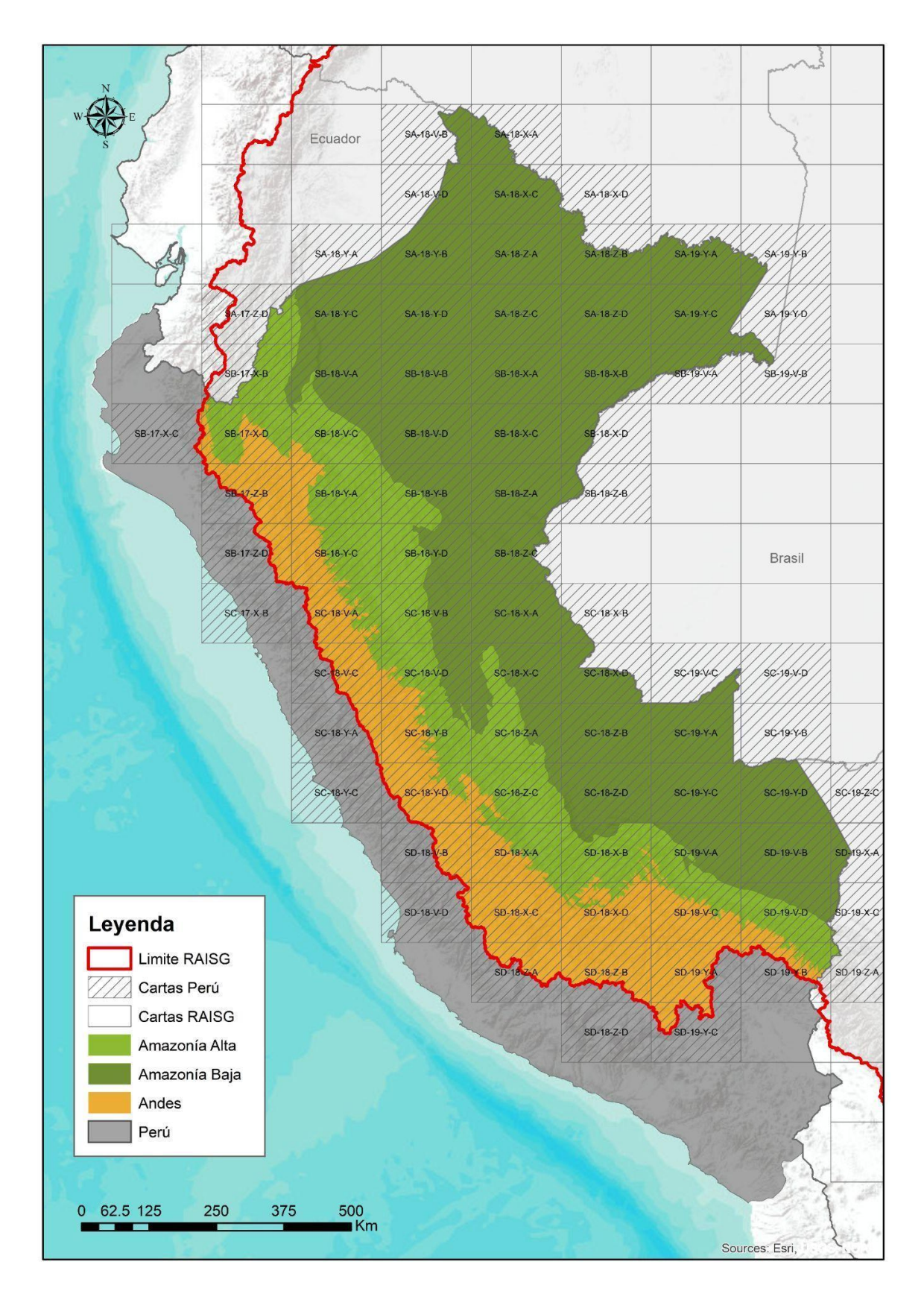

**Figura 2.** Mapa de las cartas-región utilizadas para la generación de mosaicos de imágenes para el Perú.

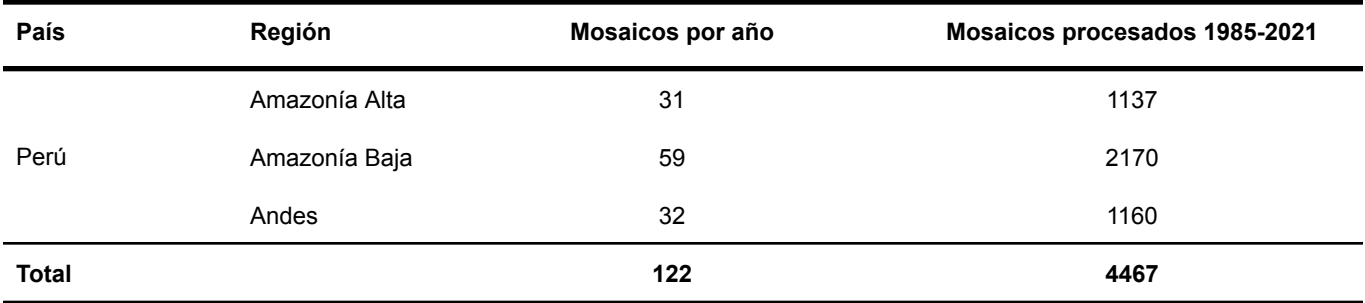

**Tabla 3** Cantidad de mosaicos procesados por año, considerando la partición de cartas por bioma.

Fuente: Elaboración propia

Los mosaicos fueron construidos a partir de la selección de parámetros como temporalidad (meses dentro del año), porcentaje de nubosidad y número de satélite Landsat (con su respectivo sensor). Gracias a la evaluación de la estacionalidad y características climáticas de las regiones operativas se logró definir el periodo óptimo de selección de imágenes para la generación del mosaico. El porcentaje de nubosidad fue variable incluso dentro de las regiones y estuvo en función a la disponibilidad y calidad de las imágenes; mismo motivo por el que el uso del número de satélite Landsat fue variable por años. La tabla 4 presenta un resumen de los parámetros más frecuentemente utilizados por cada región por bioma.

Con los parámetros definidos y las imágenes seleccionadas, la plataforma calcula la mediana de los píxeles generando un valor único para cada píxel de la carta.

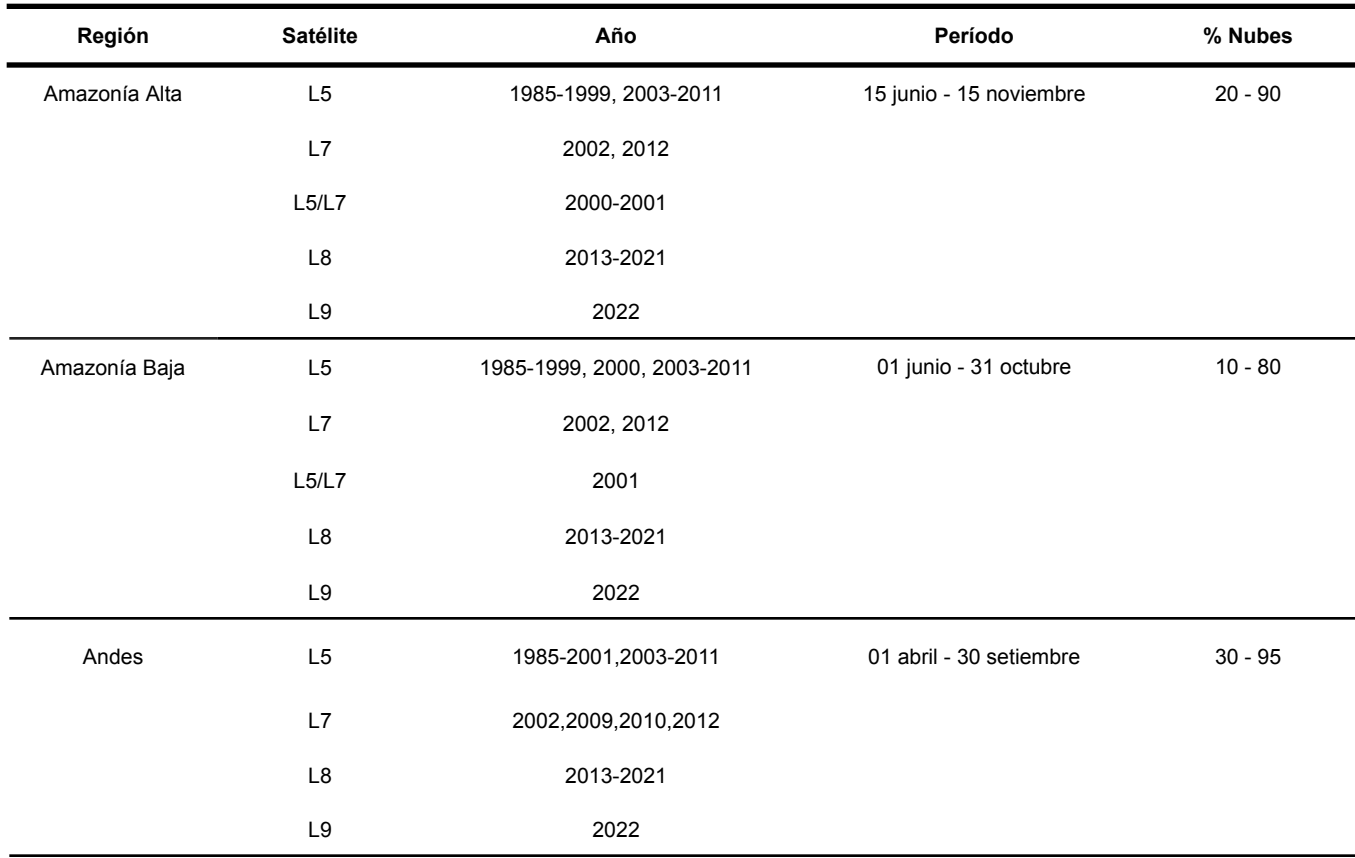

**Tabla 4**. Resumen de los parámetros utilizados en la construcción de los mosaicos de datos de reflectancia

#### <span id="page-10-0"></span>**3.2 Blacklist**

Para mejorar la calidad del mosaico, las escenas que estaban dentro del umbral de los parámetros asignados (tiempo, % nube, satélite) y eran consideradas de mala calidad (nubes, neblina, ruidos) fueron excluidas de dicho umbral con la herramienta de "blacklist" o lista negra. Esta opción lograba que dichas escenas no fuesen tomadas en cuenta para la generación del mosaico.

## <span id="page-11-0"></span>**4. Clasificación**

#### <span id="page-11-1"></span>**4.1. Leyenda**

La clasificación semi automatizada se desarrolló a través de la metodología basada en random forest. La Colección 4 MapBiomas Amazonía para Perú mapea específicamente las clases: Formación forestal (ID 3), Bosque Inundable (ID 6), Formación Natural No Forestal Inundable (ID 11), Formación Campestre (ID 12), Otras Formaciones No Forestales (13), Mosaico de Agricultura o pasto (ID 21), Palma aceitera (ID 35), Infraestructura urbana (ID 24), Minería (ID 30), Otra área no vegetada (ID 25), Río, lago u Océano (ID 33) y Glaciar (ID 34).

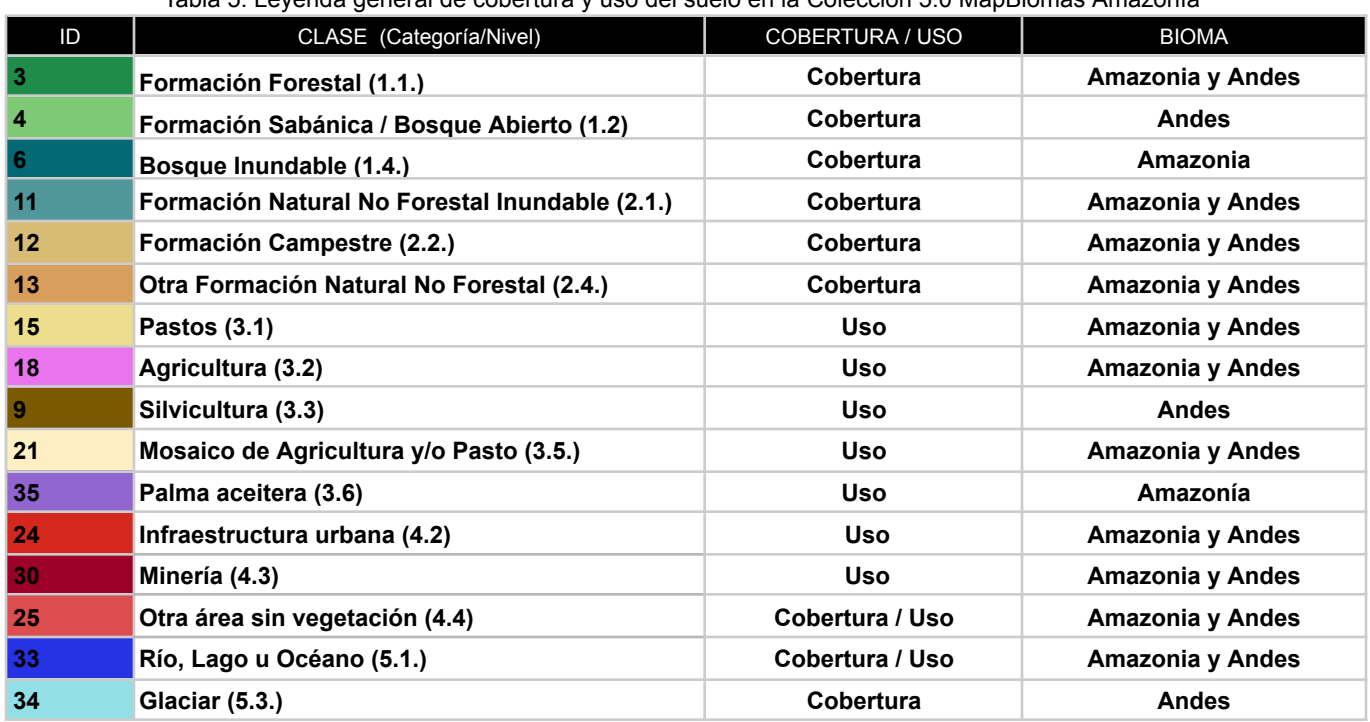

Tabla 5. Leyenda general de cobertura y uso del suelo en la Colección 5.0 MapBiomas Amazonía

Fuente: Elaboración propia

Como parte del proceso de descripción de las clases para cada país, Perú elaboró una tabla de correspondencia entre las clases de la leyenda MapBiomas y el Mapa de Cobertura Vegetal (MINAM, 2015). Con ello se presenta la siguiente **memoria descriptiva y criterios de interpretación (Tabla 6)** de cada clase de la leyenda MapBiomas Amazonía, dentro del ámbito de las coberturas del Perú.

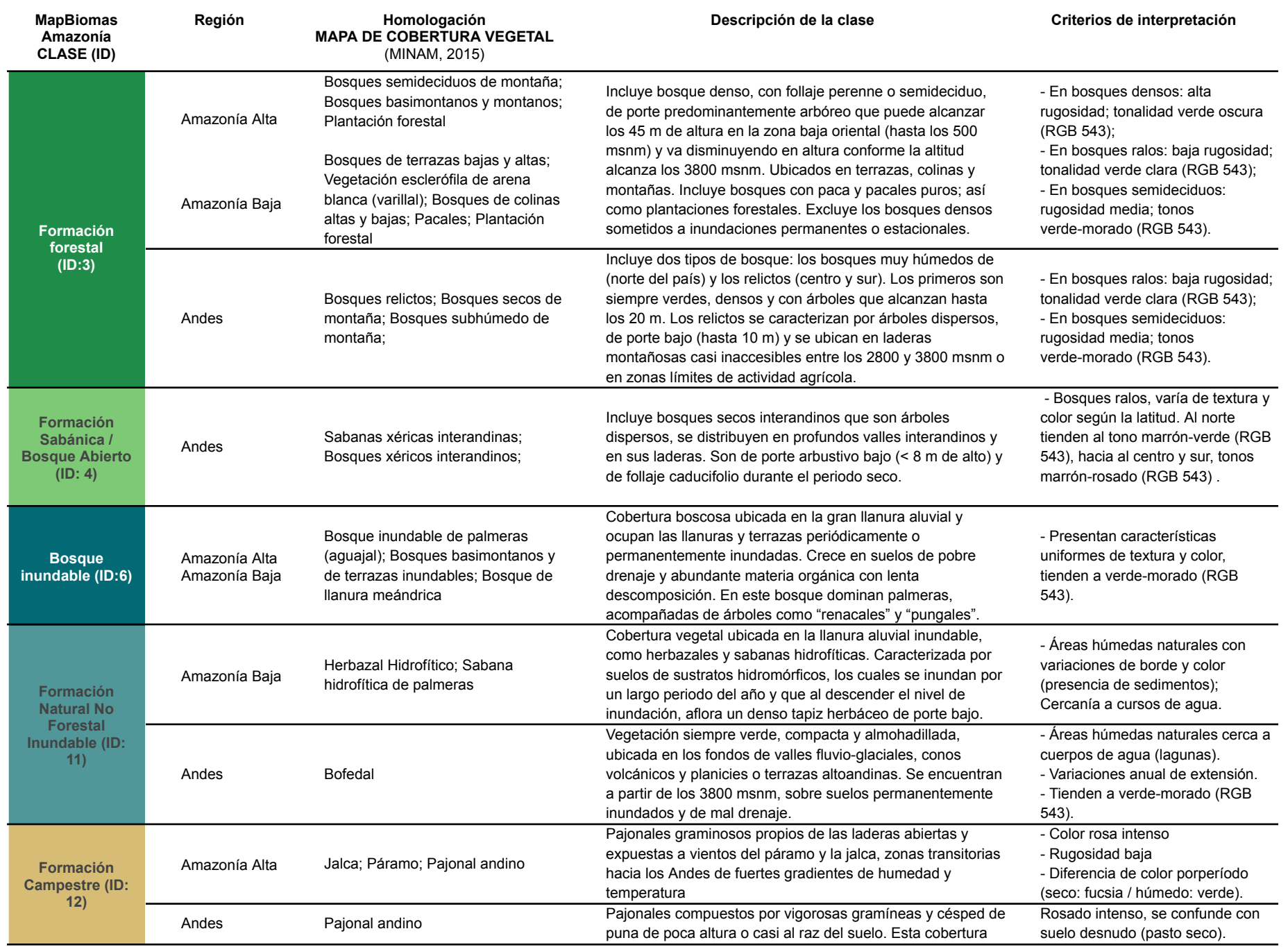

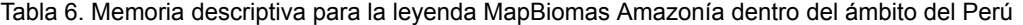

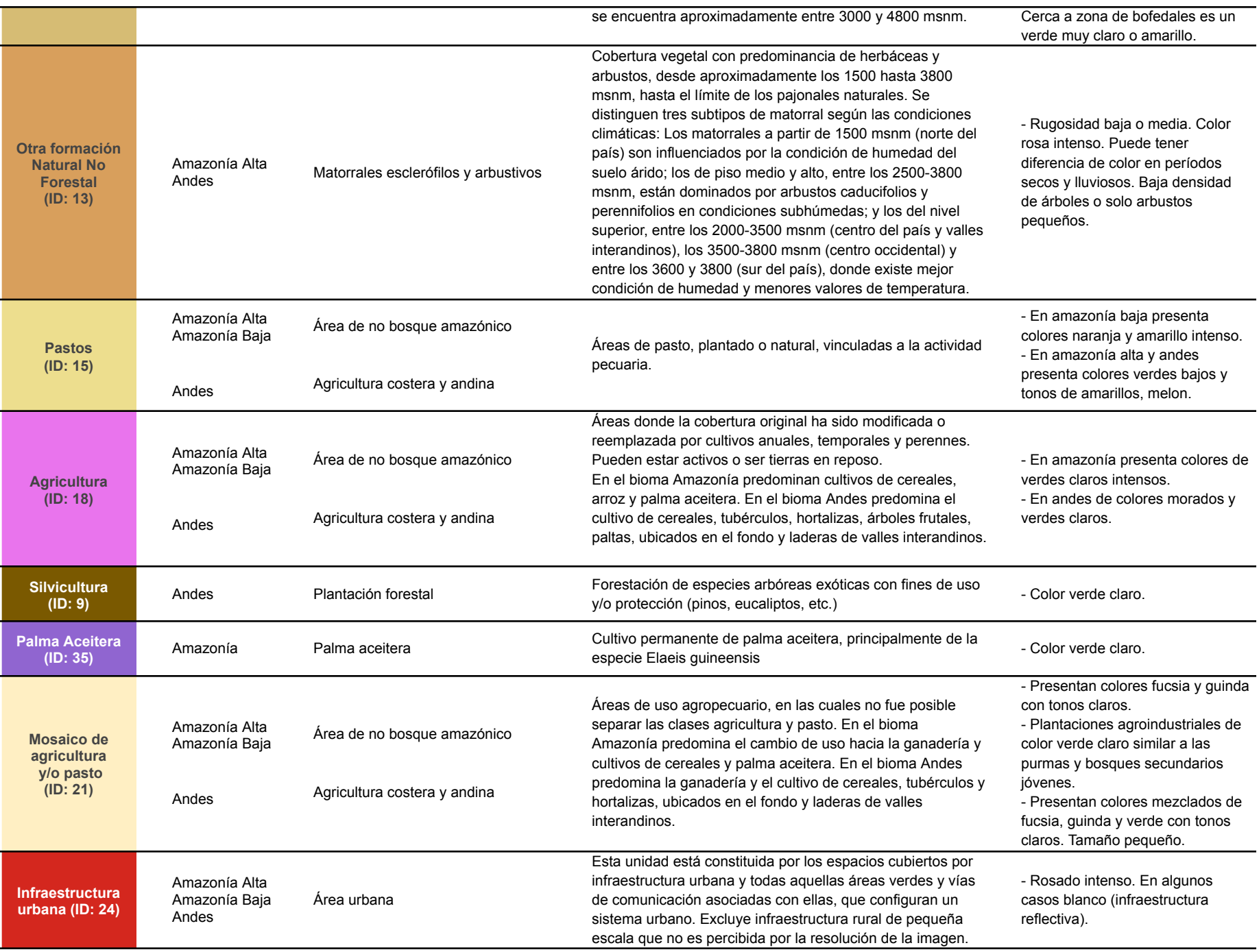

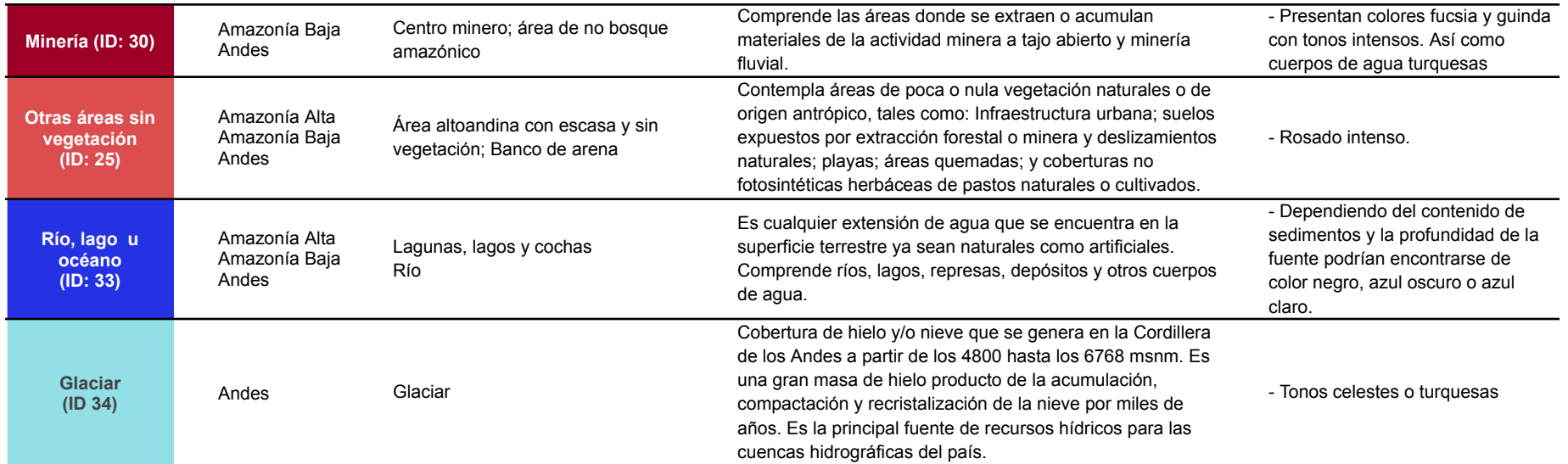

#### <span id="page-15-0"></span>**4.2. Regiones de clasificación**

Para efectos de facilitar el mapeo de la diversidad de paisajes comprendidos en el área de estudio, se definieron treinta y nueve (39) regiones de mapeo o clasificación. Cada región fue trabajada independientemente para cada año de la serie temporal.

Las regiones fueron definidas siguiendo criterios ecosistémicos y ocurrencia de intervención antropogénica, basados en mapas de referencia como los mencionados en la Tabla 3 del apartado 2 '*Otras iniciativas nacionales de mapeo*'. Las regiones resultantes se presentan en la figura 3 y se detallan en la tabla 7.

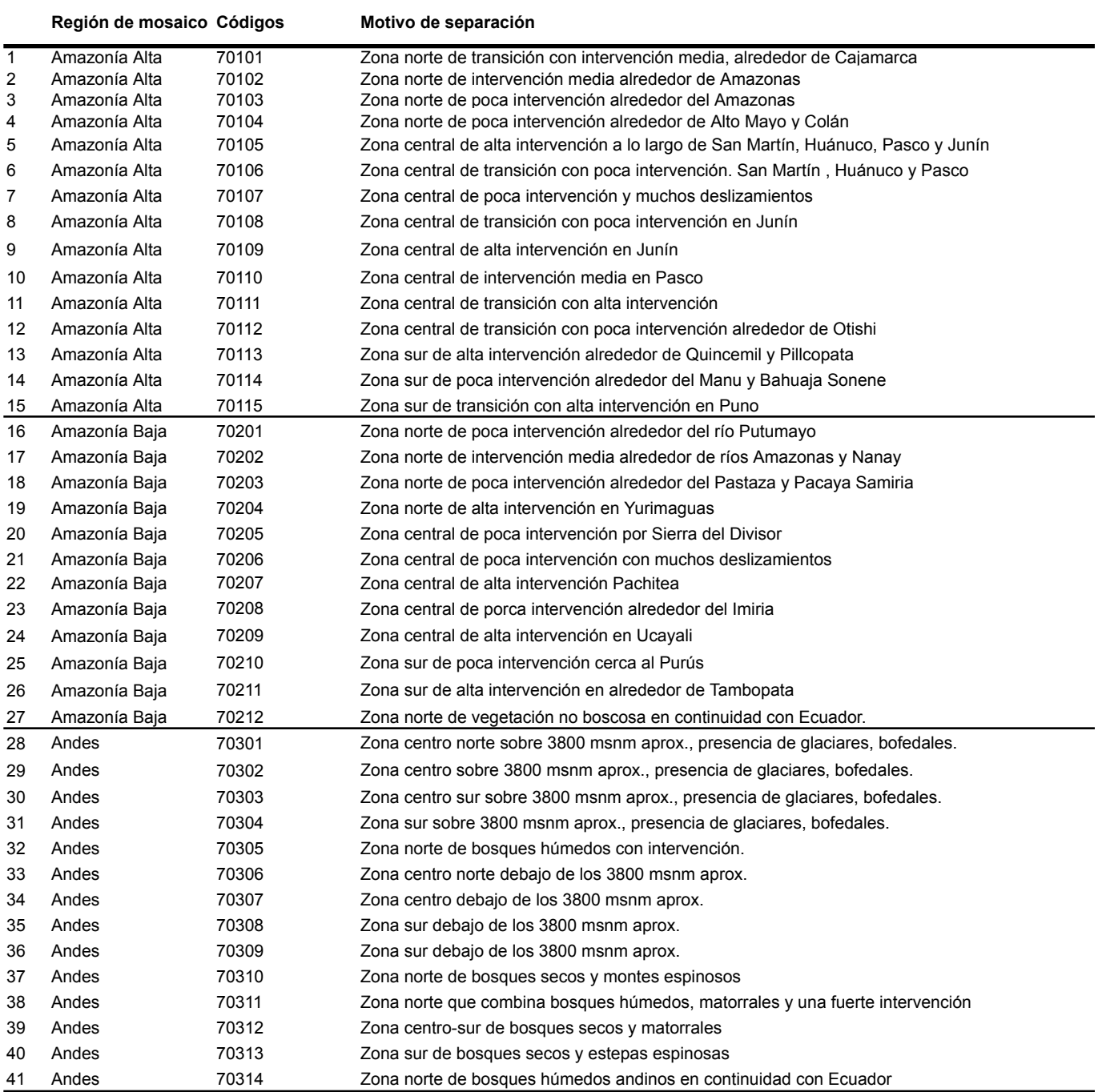

Tabla 7. Regiones de clasificación definidas en el marco del proyecto MapBiomas Amazonía para el territorio peruano.

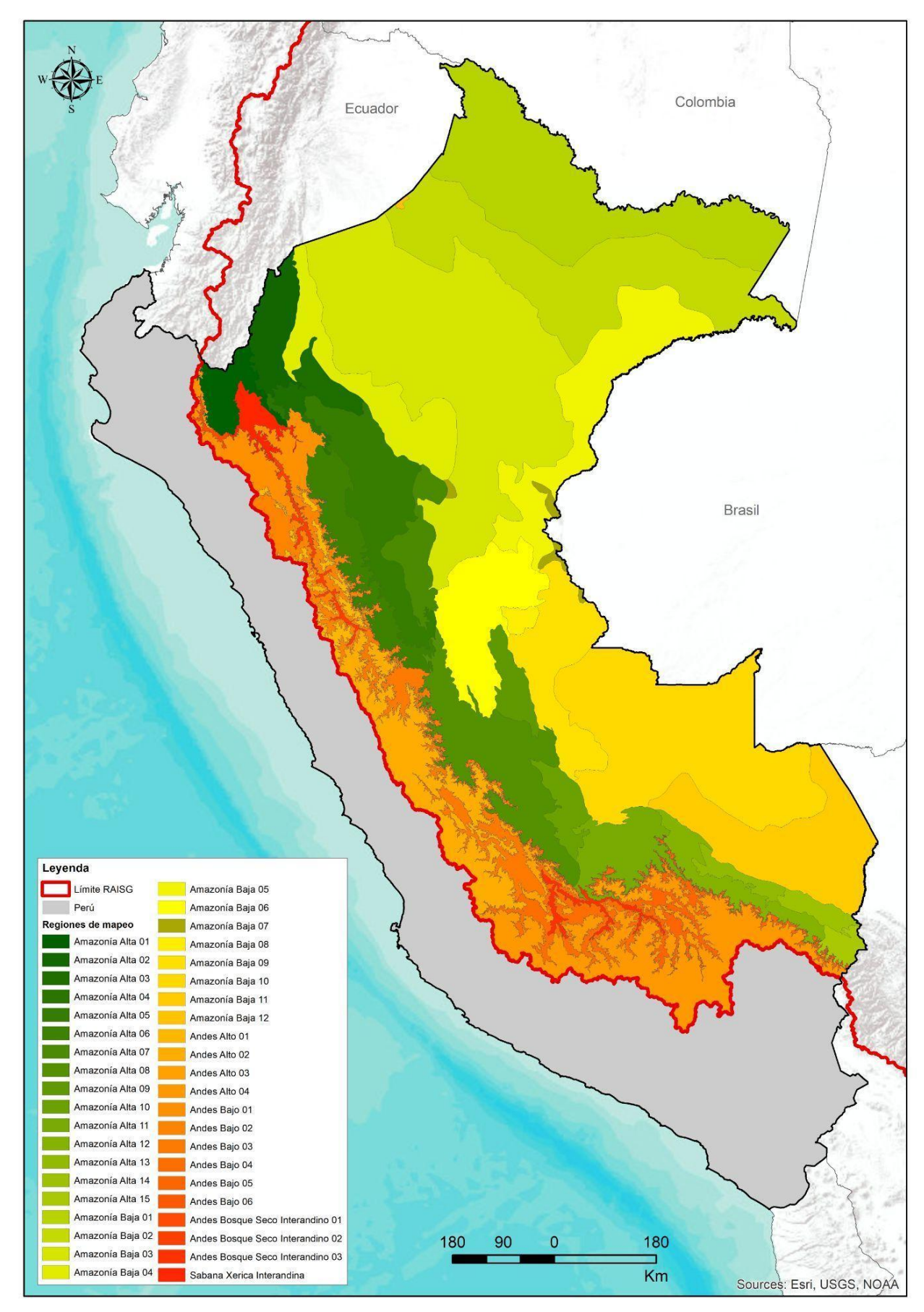

**Figura 3.** Mapa de Regiones de clasificación en el Perú para la Colección 4.0 MapBiomas Amazonía

El método de clasificación empleado fue el de random forest. Como paso inicial se realizó una **colecta de muestras estables,** para cada una de las categorías de la leyenda que se buscaba mapear, a partir de los **productos de la Colección 3 MapBiomas Amazonía (36 años)**. A continuación se generó una clasificación preliminar para los 37 años de la Colección 4 MapBiomas Amazonía. De este producto se vuelven a extraer muestras estables (por 37 años) para ser utilizadas como insumo de una nueva clasificación. El intérprete contribuye con la exclusión y/o inclusión de muestras para la mejora de las mismas. La tabla 8 presenta el resumen de muestras estables empleadas por región como insumo de los 40 a 60 árboles aplicados al clasificador.

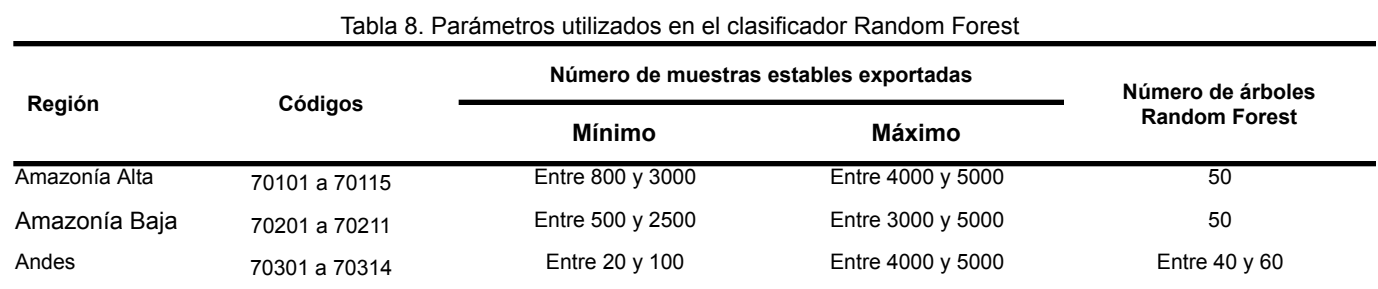

Fuente: Elaboración propia

#### <span id="page-17-0"></span>**4.3. Temas transversales**

Con las diferentes pruebas de clasificación se detectó una limitante en la diferenciación de ciertas clases, por lo que se tomó la decisión de clasificarlas por separado. A estas clases se les denomina Temas transversales y son mapeadas con algoritmos de clasificación binaria (clase de interés y clase "No observado").

Esta estrategia fue aplicada, dentro del ámbito de Perú, para las clases:

- Bosque inundable (ID =  $6$ );
- Formación Natural No Forestal Inundable (ID = 11);
- $\bullet$  Pastos (ID = 15);
- $\bullet$  Agricultura (ID = 18);
- $\bullet$  Silvicultura (ID = 9);
- Mosaico de agricultura y/o pasto (ID = 21);
- $\bullet$  Infraestructura urbana (ID = 24);
- $\bullet$  Minería (ID = 30);
- Cuerpo de Agua ( $ID = 33$ ); y
- Glaciar ( $ID = 34$ )

Los detalles de cada metodología se encuentran en los apéndices de cada tema transversal.

### <span id="page-17-1"></span>**5. Post-clasificación**

Debido a que la metodología aplica un criterio de clasificación basada en píxeles y, además, contempla un largo periodo de análisis (37 años); una secuencia de filtros fue aplicada a la clasificación resultante. Como se explica en el ATBD General, el proceso de post clasificación incluye un filtro temporal, un filtro espacial, un relleno de vacíos (Gap-fill), y concluye con filtros alternativos de frecuencia e incidencia. Todos ellos fueron implementados desde la plataforma de Google Earth Engine y las particularidades para el territorio peruano, se detallan a continuación.

#### <span id="page-17-2"></span>**5.1 Filtro Temporal**

Las reglas están categorizadas en 3 grupos: **Reglas generales (RG)**, buscan corregir el dato del año central (T), a partir de los datos correspondientes a los años anteriores (T-1, T-2) y posteriores (T+1, T+2); **Reglas de primer año (RP)**, actualizan el valor del primer año (1985), con base en los valores de los siguientes dos o cuatro años; y **Reglas de último año (RU)**, buscan actualizar el valor del último año (2021).

La aplicación de estas reglas exige un orden de prioridad de ejecución entre clases. La clase que se quiere mantener será la de mayor prioridad y pasará a estar primero en la regla. Los valores y secuencia más utilizados por región clasificada se muestran en la tabla 9.

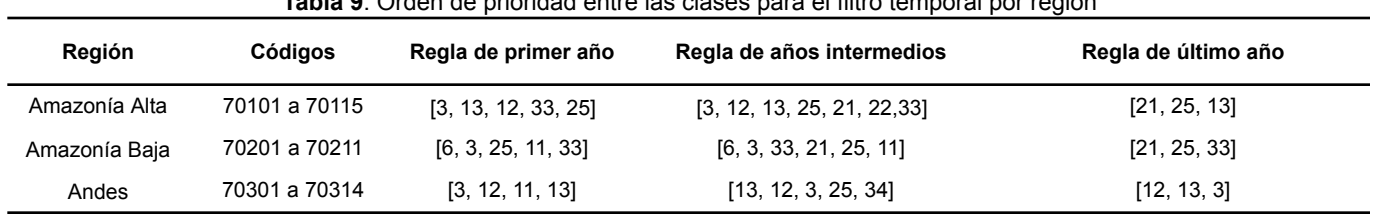

**Tabla 9**. Orden de prioridad entre las clases para el filtro temporal por región

Fuente: Elaboración propia

#### <span id="page-18-0"></span>**5.2 Filtro Espacial**

El filtro espacial pretende ampliar la consistencia espacial de los datos eliminando píxeles aislados o de borde. Se definen reglas de vecindad que pueden llevar a cambiar la clasificación del píxel. La Colección 4 MapBiomas Amazonía utiliza dos tamaños (kernel 3 y kernel 5) de filtro espacial de acuerdo a la región (tabla 10).

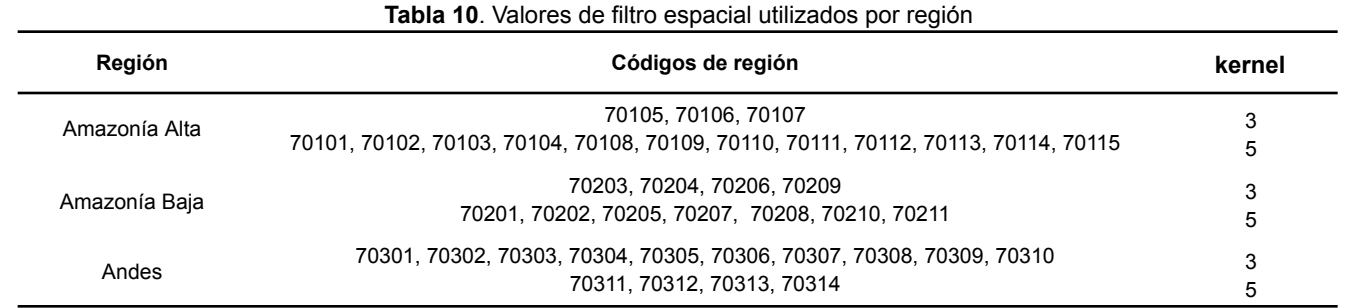

Fuente: Elaboración propia

#### <span id="page-18-1"></span>**5.3 Gap fill**

El filtro de relleno o Gap fill se utilizó para rellenar vacíos de información. En una larga serie de tiempo de regiones severamente afectadas por nubes, se espera encontrar píxeles sin datos en el compuesto de la mediana. Con este filtro, la clasificación que resulte sin datos ("gaps") se reemplazan por los valores temporalmente más cercanos. Se inicia reemplazando el vacío con el dato del año anterior; luego, de no encontrar valores, procede a replicar el valor del siguiente año. Se puede usar hasta tres años anteriores. Por lo tanto, los vacíos persistentes sólo deberían existir si un píxel se ha clasificado permanentemente sin datos en prácticamente toda la serie temporal.

#### <span id="page-18-2"></span>**5.4 Filtro de frecuencia**

Este filtro tiene en cuenta la frecuencia de ocurrencia de clases naturales en toda la serie temporal. Por lo tanto, todas las ocurrencias de otras clases con un porcentaje menor al dado se reemplazan por la que cumple el mínimo de frecuencia. Este mecanismo contribuye a reducir la oscilación temporal asociada a una clase dada, disminuyendo el número de falsos positivos. De acuerdo a las necesidades de cada región del mapa general y/o tema transversal, se aplicó valores distintos de filtro (Tabla 11).

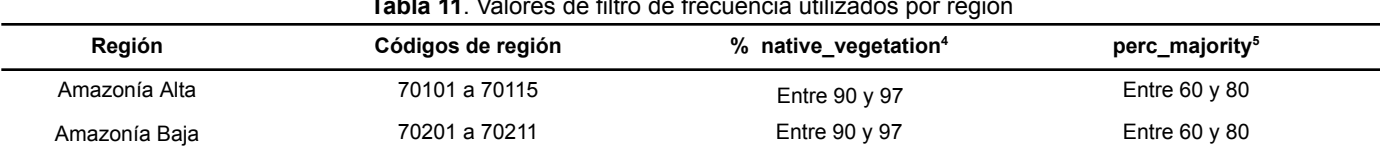

## **Tabla 11**. Valores de filtro de frecuencia utilizados por región

<sup>4</sup> *% vegetación nativa mínima para que sea considerado el filtro de frecuencia.*

<sup>5</sup> *% porcentaje mayoritario para que prevalezca una clase.*

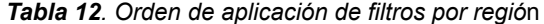

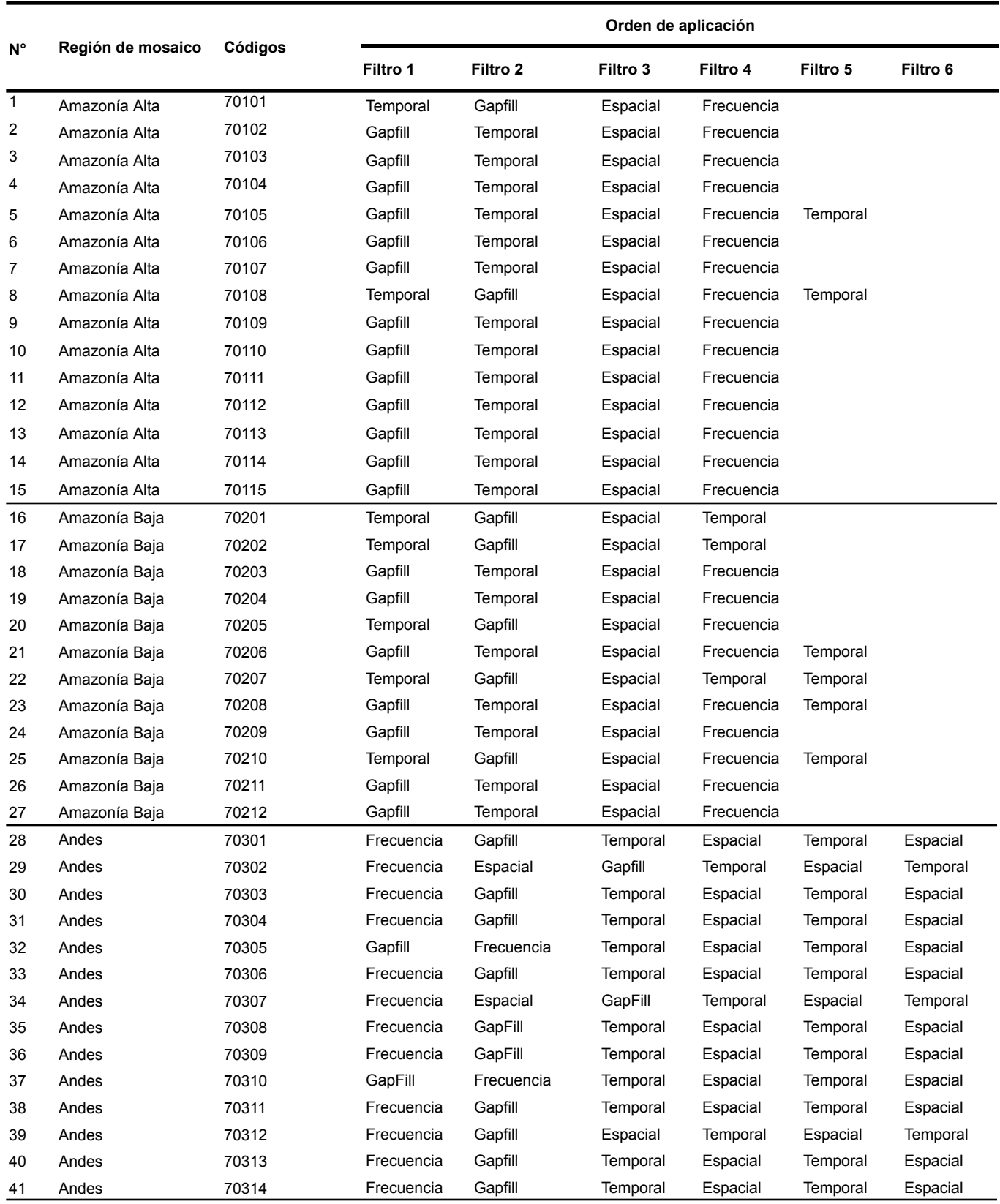

\* El orden de aplicación de filtros depende principalmente de la calidad de la clasificación y la cantidad de vacíos y nubes remanentes en los mosaicos. Iniciar con Gapfill en regiones donde los años iniciales daban malas clasificaciones podía extender el error a años siguientes.

#### <span id="page-20-0"></span>**5.5. Integración**

Los resultados obtenidos de clasificación a nivel de mapa general y de temas transversales fueron integrados como un único mapa por cada año de análisis, siguiendo las reglas de integración que se muestran en las tablas (para Amazonía) y 13 (para Andes).

![](_page_20_Picture_702.jpeg)

**Tabla 12**. Reglas de prioridad para la integración de clases en el bioma Amazonía

| Prevalencia | Nombre de la clase                      | ID de clase | <b>Fuente</b> |
|-------------|-----------------------------------------|-------------|---------------|
|             | Plantaciones forestales                 | 9           | Transversal   |
| 2           | Minería                                 | 30          | Transversal   |
| 3           | Infraestructura urbana                  | 24          | Transversal   |
| 4           | Agricultura                             | 18          | Transversal   |
| 5           | Pastos                                  | 15          | Transversal   |
| 6           | Mosaico de agricultura y/o pasto        | 21          | Transversal   |
| 7           | Otra formación natural no forestal      | 13          | Mapa general  |
| 8           | Formación forestal                      | 3           | Mapa general  |
| 9           | Bosque abierto                          | 4           | Mapa general  |
| 10          | Mosaico de agricultura y/o pasto        | 21          | Mapa general  |
| 11          | Formación natural no forestal inundable | 11          | Mapa general  |
| 12          | Formación campestre                     | 12          | Mapa general  |
| 13          | Glaciar                                 | 24          | Transversal   |
|             | 20                                      |             |               |

**Tabla 13**. Reglas de prioridad para la integración de clases en el bioma Andes

![](_page_21_Picture_640.jpeg)

Fuente: Elaboración propia

## <span id="page-21-0"></span>**6. Referencias**

- Autoridad Nacional del Agua. sf. Mapa de Unidades Hidrográficas. Lima. Perú. https://sinia.minam.gob.pe/repositorio-de-mapas?page=11
- Comunidad Andina. Mapa de Ecosistemas de los Andes del Norte y Centro. 2009 https://sinia.minam.gob.pe/mapas/mapa-vegetacion-natural-remanente-andes-norte-centro
- DGOTA-MINAM. Mapa Nacional de Ecosistemas. 2018 <http://geoservidor.minam.gob.pe/recursos/intercambio-de-datos/>
- DGOTA-MINAM. Mapa de Ecorregiones del Perú. 2017 <http://geoservidor.minam.gob.pe/recursos/intercambio-de-datos/>
- Instituto Nacional de Recursos Naturales Oficina de Gestión Ambiental Transectorial, Evaluación e Información de Recursos Naturales. 2000. Mapa de regiones naturales del Perú. Lima. Perú.
- Instituto Nacional de Recursos Naturales. 2002. Mapa fisiográfico del Perú. Lima. Perú.
- Kalliola, R., Puhakka, M. y Danjoy, W. (ed.) (1993). Amazonía Peruana: Vegetación húmeda tropical en el llano subandino. Proyecto Amazonía Universidad de Turku-Oficina Nacional de Evaluación de Recursos Naturales.
- LAMPRECHT, H. 1990. Selvicultura en los trópicos. Los ecosistemas forestales en los bosques tropicales y sus especies arbóreas; posibilidades y métodos para un aprovechamiento sostenido. Trad. de Antonio Carrillo. Deutsche Gesellschaft fur Technische Zusammenarbeit (GTZ). 335 pp.
- Ministerio del Ambiente. 2015. Mapa de Cobertura Vegetal del Perú. Lima. Perú. https://sinia.minam.gob.pe/repositorio-de-mapas?page=11
- Ministerio del Ambiente. 2009. Mapa de humedales del Perú. Lima. Perú. https://sinia.minam.gob.pe/repositorio-de-mapas?page=11
- Ministerio del Ambiente. Programa de Conservación de Bosques y Mitigación del Cambio Climático Mapa de Bosque y no bosque 2000 Pérdida de bosque 2001 - 2014. Lima. Perú.
- Ministerio del Ambiente. 2015. Mapa de Cobertura Vegetal. Memoria Descriptiva Perú.108p
- Programa Nacional de Conservación de Bosques y Mitigación del Cambio Climático. 2016. Rasters de Uso y cambio de la tierra en Amazonía. Perú.
- Nature Server, IIAP, CDC-UNALM (2007). Sistemas ecológicos de la cuenca amazónica de Perú y Bolivia. Clasificación y mapeo. Lima: Nature Server, IIAP, CDC-UNALM.